Université **n'h**<br>de Montréal Technologies de l'information

## **Solutions alternatives à Adobe Acrobat Pro**

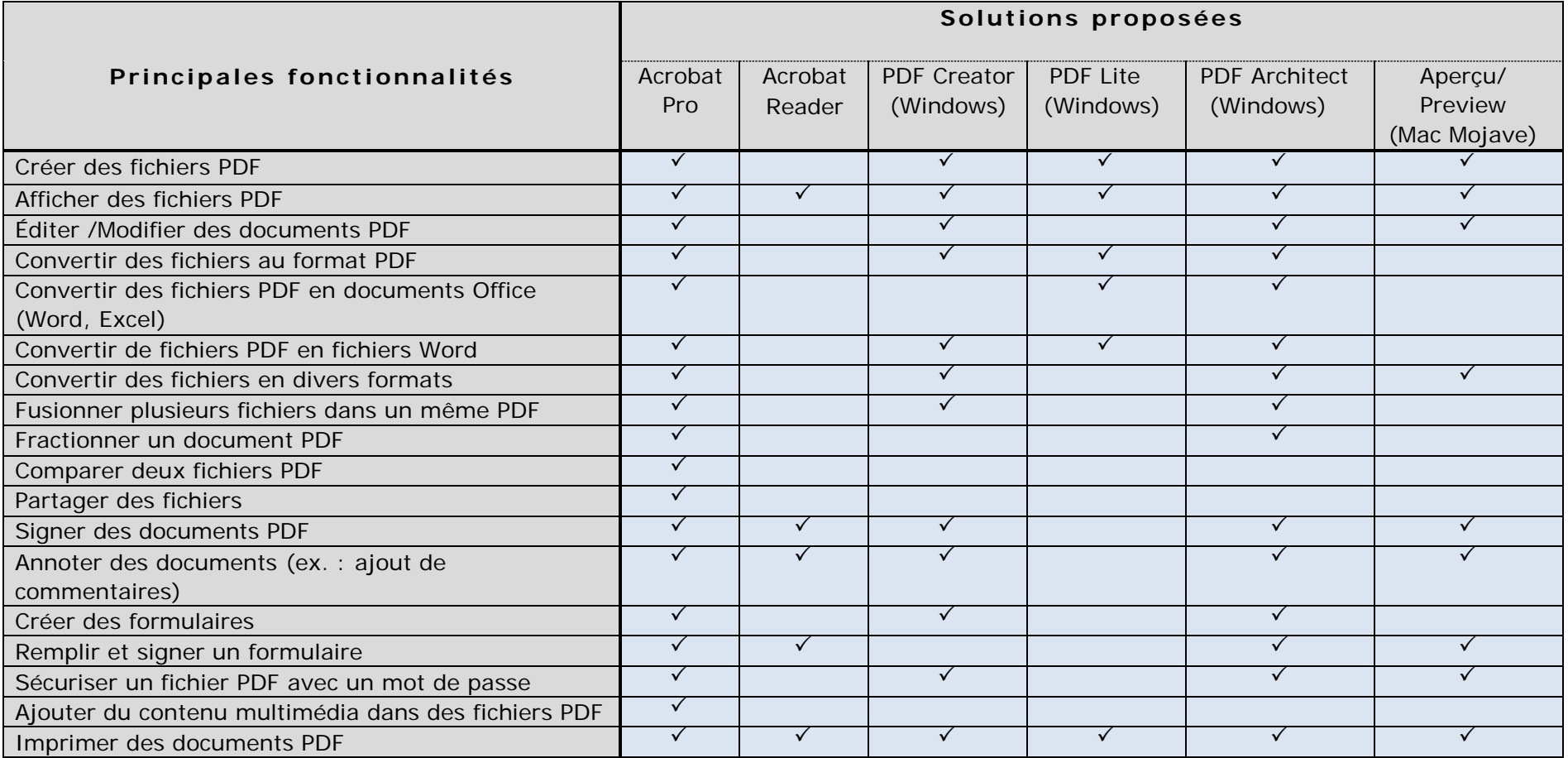

## **NOTE**

Les informations contenues dans le tableau ci-dessus sont à titre indicatif seulement. Elles ont été récoltées à partir des pages web des concepteurs de ces logiciels. Aucune validation n'a été effectuée par des tests afin d'être en mesure d'affirmer avec certitude l'exactitude des informations qui y figurent. Cette liste présente un ensemble de fonctionnalités, mais n'est pas exhaustive. À noter que certaines fonctionnalités des produits proposés sont payantes.